Under the web-address https://www.process-informatik.de are product specific documentations or software-driver/-tools available to download. If you have questions or suggestions about the product, please don't hesitate to contact us.

> Process-Informatik Entwicklungsgesellschaft mbH Im Gewerbegebiet 1 DE-73116 Wäschenbeuren +49 (0) 7172-92666-0

> > info@process-informatik.de https://www.process-informatik.de

# **Menutree Website: QR-Code Website:**

- + Products / docu / downloads
	- + Accessories
		- + Connection cable / adapter
			- $+$  RS232
				- + Null-modem-cable

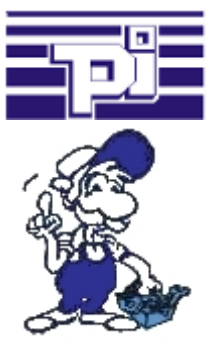

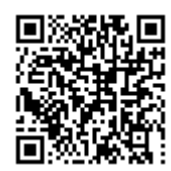

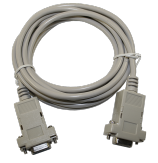

Please make sure to update your drivers before using our products.

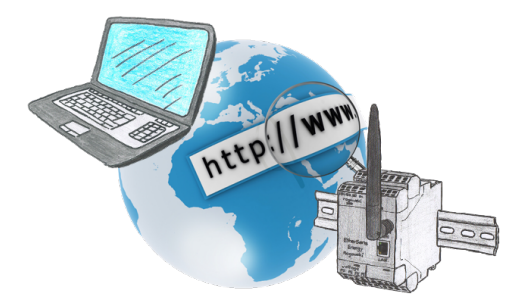

No matter where you are, access to the EtherSens-device and its web-interface is available from everywhere.

## Remote maintenance / telecontrol of PLC

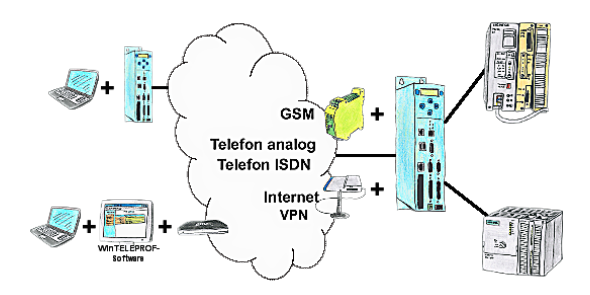

Access to the connected PLC takes place by coupling via Analogue-, ISDN-, mixed Analogue-ISDN-, GSM-, UMTS-line and also via Internet with and without VPN-security.

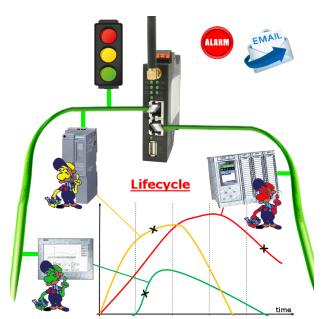

Identify impending failures in your Profinet.

Creeping aging will be displayed to you very detailed.

The Profinet-Watchdog give you the change to react before something happens.

### Backup of formulas without knowledge of PLC

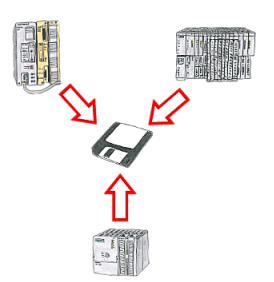

You consistently have to back up formulas which are stored in data blocks or back up production protocols, but the employee in charge has no knowledge of PLC-programming respectively handling PC-programs? No problem, install the PG-2000-software with "option DB-backup" on your PC and connect it with the PLC. The employee only has to click on a symbol on the desktop of the PC and the data blocks of the parameterised PLC will be stored on the fixed disc. Afterwards the program closes itself and the mentioned employee didn't had to accomplish an intervention on the program.

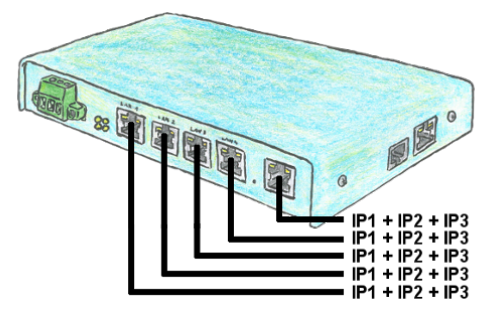

You need to remote maintenance multiple networks simultaneously and your existing switch / router does not have that many ports? No problem, with the TELE-Router you are able to assign up to 3 IP addresses to each LAN / WAN port, so you can communicate with the various segments and networks.

## Wireless around the Schneider-PLC

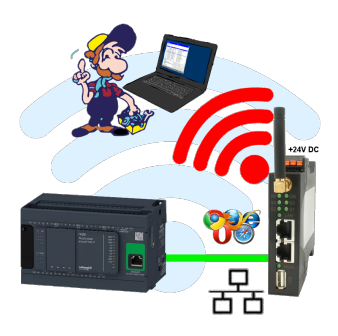

Move wirelessly around the Schneider-PLC and communicate for example ONLINE in the status